# 湖 南 石 化 职 院 教 案

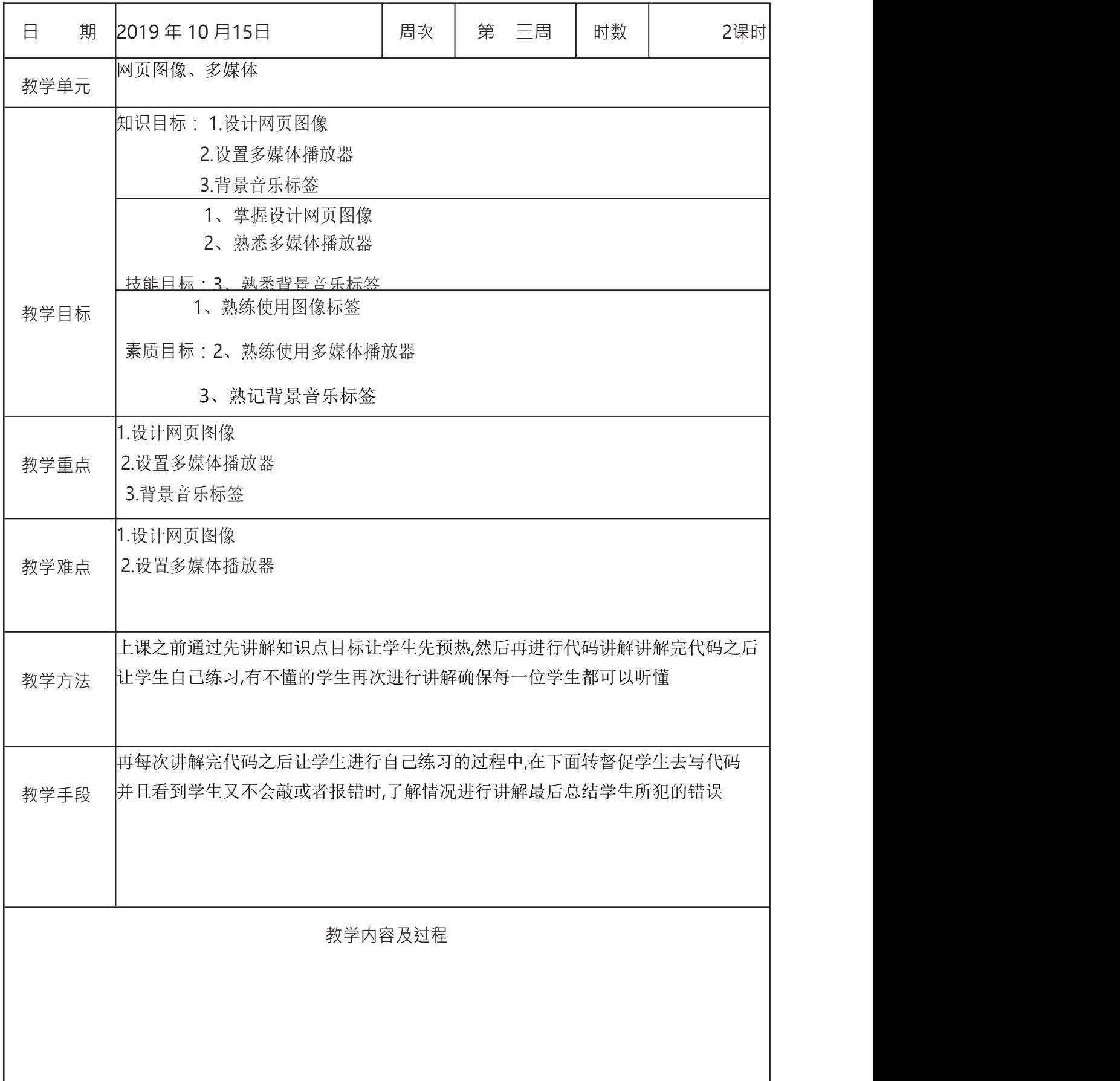

- 网页中常见的图像格式
- 插入图像并设置图像属性
- 添加多媒体文件
- 添加背景音乐
- 插入动画效果

图像标签:<img>

#### 需要用到的一些属性 :

src(必需属性) 图像源文件(图像的路径) alt 提示文字 width、height **betwee** 宽度和高度 添加多媒体文件:<embed> 添加背景音乐:<bgsound> src 是音乐文件的地址,可以是绝对路径也可以是相对路径

# **embed** 标签的定义及用法

在 html 中,embed 标签是 html5 版本新增的标签,是使用来定义嵌入的内容 (如插件、媒体等)

<embed 属性 1="属性值 1" 属性 2="属性值 2"……>

或<embed 属性 1="属性值 1" 属性 2="属性值 2"……/> 1说明:embed标签是一个空标签,没有元素内容。在html中可以不关闭标签,而在 **khtml**中必须使用"/"关闭标签,如: <embed />

### **embed** 标签属性值

width:嵌入内容的宽度;height:嵌入内容的高度;src:被嵌入内容 的 地 址 ; type : 嵌 入 内 容 的 MIME 类 型 ( MIME = Multipurpose Internet Mail Extensions)

## 四、实例

<!DOCTYPE html><html><head><meta charset="utf-8" /><title>html 中 embed 标 签 的 详 细 介 绍 </title></head><body |bgcolor="bisque"><embed src="world.gif" width="200px"height="100px"></body></html>

bgsound 是用以插入背景音乐,但只适用于 IE, 在netscape 和 firefox 中并不适 用, 其参数设定很少。如下 <bgsound src="bjyy.mp3" loop=-1 > [bgsound](https://baike.baidu.com/item/bgsound) 是用以插入背景音乐,但只适用于 IE, 在 netscape 和 firefox 中并不适 用,其参数设定很少。如下 <bgsound src="bjyy.mp3" loop=-1 > src="bjyy.mp3" 设定 背景音乐 文件及路径,可以是[相对路径或](https://baike.baidu.com/item/%E7%9B%B8%E5%AF%B9%E8%B7%AF%E5%BE%84)[绝对路径](https://baike.baidu.com/item/%E7%BB%9D%E5%AF%B9%E8%B7%AF%E5%BE%84)。(不能播 放播放列表文件) loop=infinite 是否自动重复播放,LOOP=2 表示重复两次,可以用-1 表示是无限重复 使用 bgsound 设置[背景音乐](https://baike.baidu.com/item/%E8%83%8C%E6%99%AF%E9%9F%B3%E4%B9%90), 当窗口最小化时就自动暂停播放, 窗口恢复时, 继续 播放。 设置网页背景音乐时常用的方法还有使用 [embed](https://baike.baidu.com/item/embed) 标签 和 [object](https://baike.baidu.com/item/object/10779409) 标签 下面是 bgsound 最小化窗口时仍然继续播放的特例: 当 bgsound 出现在 iframe [框架](https://baike.baidu.com/item/%E6%A1%86%E6%9E%B6)页面内时, 如果框架页面内的背景音乐正在加载或正 在播放 当移除这个 iframe 框架时,该背景音乐仍然继续播放,而且窗口最小化后仍然播放 直到音乐自然播放完毕或窗口关闭时停止(不会循环播放)。 无论 bgsound 标签的 loop 属性设置如何,音乐只会播放一次。 演示代码如下: <iframe id=bgmusic width=30 height=20></iframe> <script language=javascript> function window.onload(){ var bghtml='sound<bgsound src="http://clearsky.gougou.cc/xiaonei/music.asp" loop="-1">'; bgmusic.document.body.innerHTML=bghtml; document.all.bgmusic.removeNode(); } </script> 注意: 更改 innerHTML 属性要在 onload 事件发生后才可以, 即[在浏览器完](https://baike.baidu.com/item/%E6%B5%8F%E8%A7%88%E5%99%A8)成对象的 装载后。多媒体标签: <embed> 也可以播放midi、wav、swf、mp4等格式 <div></div>是行级标签 <span></span>是行内标签 div 和 span单独使用意义不大 ,要结合css使用

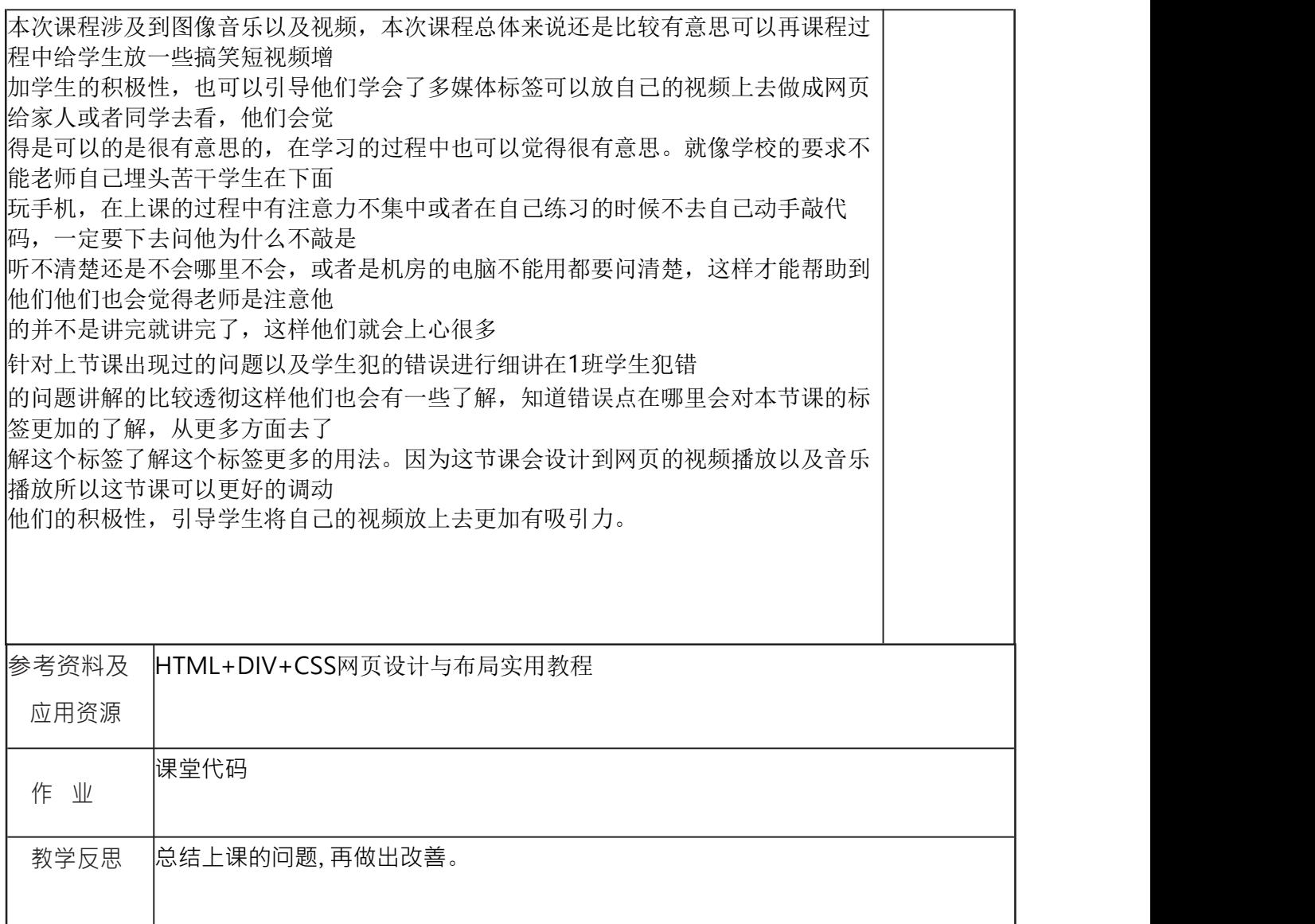